## No More, No Less A Formal Model for Serverless Computing

Maurizio Gabbrielli, Ivan Lanese, Stefano Pio Zingaro INRIA, France / Università di Bologna, Italy

Saverio Giallorenzo, Fabrizio Montesi, Marco Peressotti University of Southern Denmark, Denmark

Coordination 2019

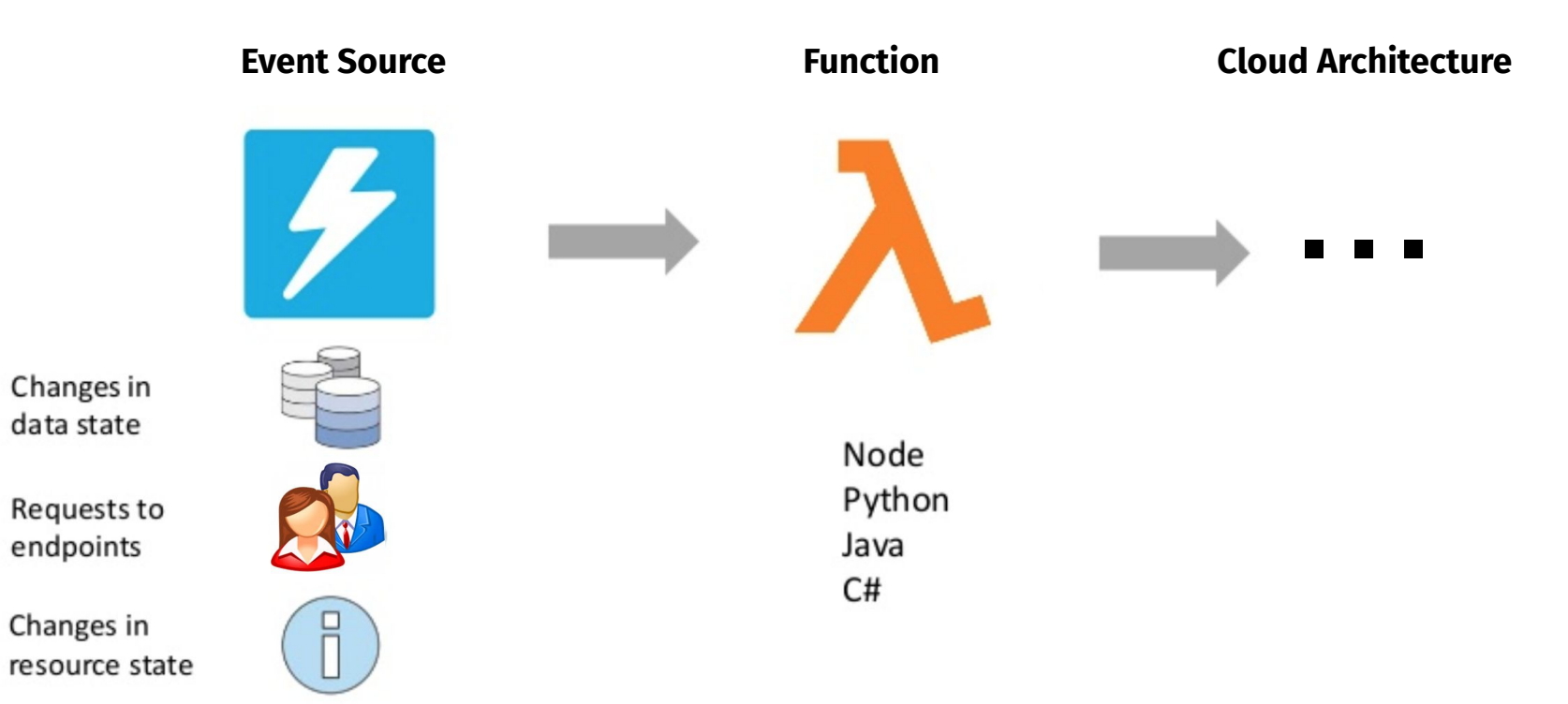

Adapted from "Serverless Architecture Patterns" by Abby Fuller, AWS

provisioned, pay-per-deployment

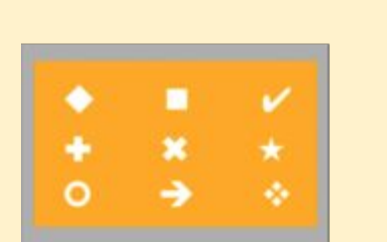

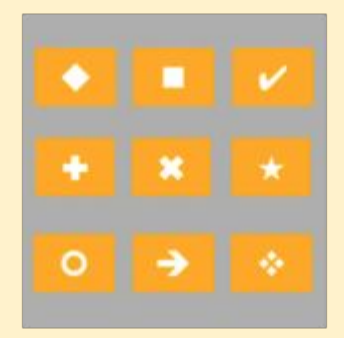

Monolith Microservices Serverless

on-demand, pay-per-execution

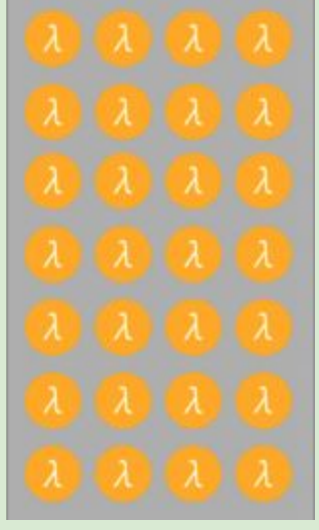

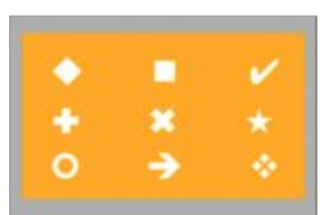

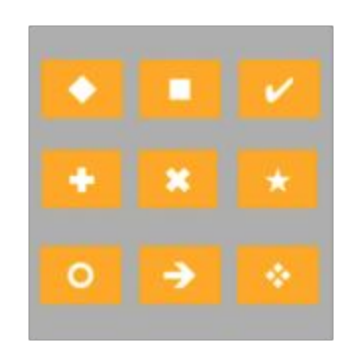

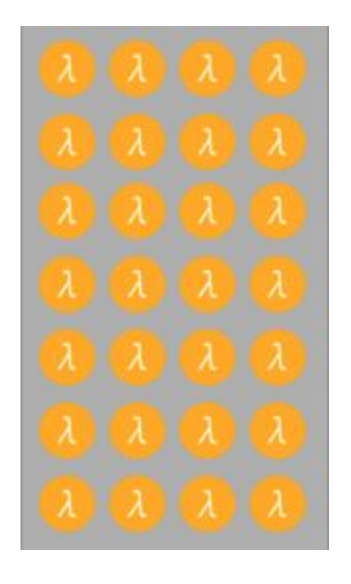

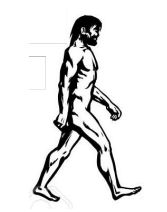

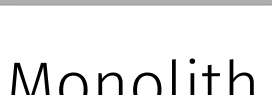

Monolith Microservices Serverless

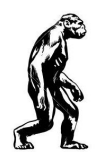

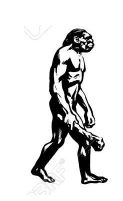

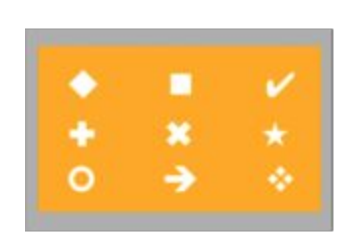

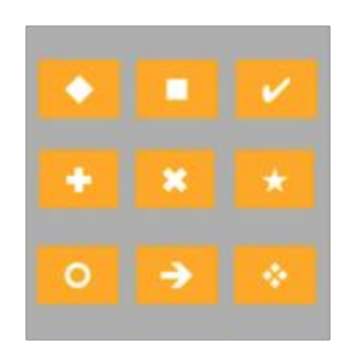

Monolith Microservices Serverless

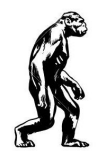

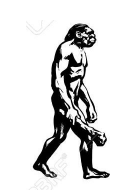

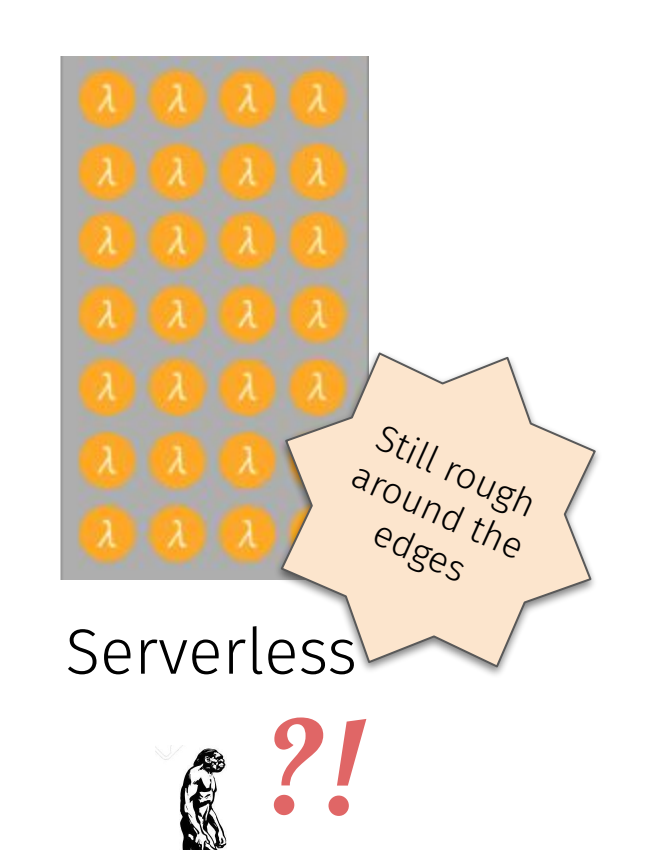

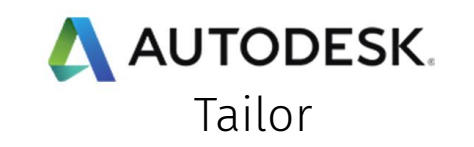

Autodesk Goes Serverless in the AWS Cloud, Reduces Account-Creation Time by 99%

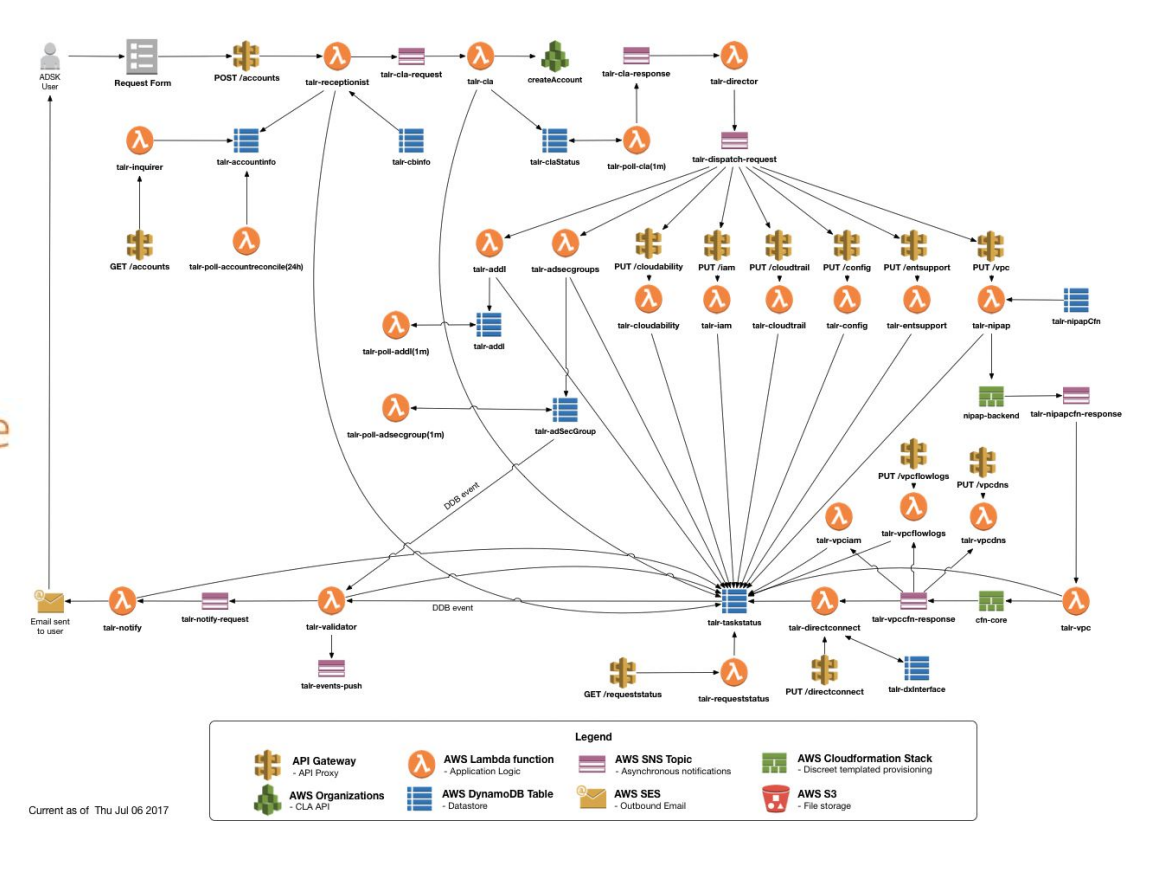

<https://aws.amazon.com/serverless/>

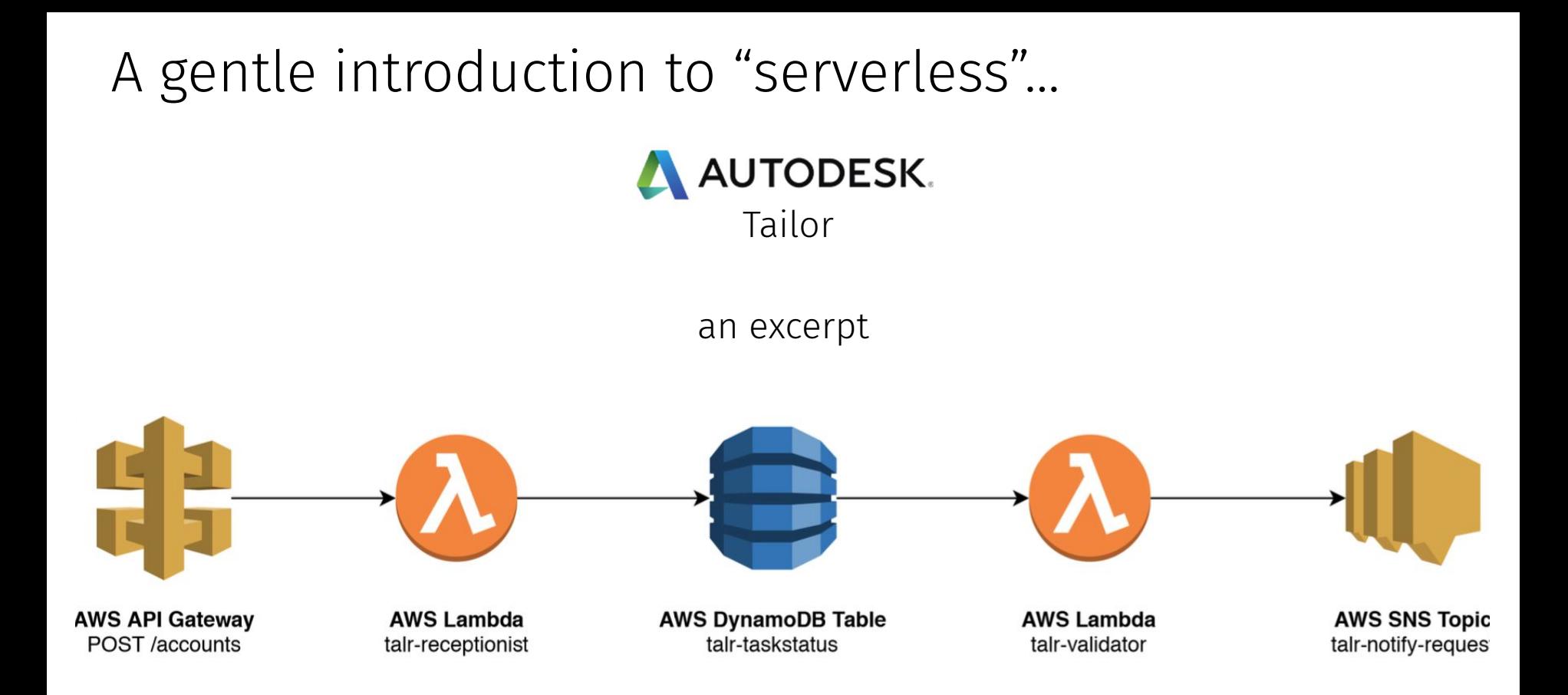

#### <https://github.com/alanwill/aws-tailor>

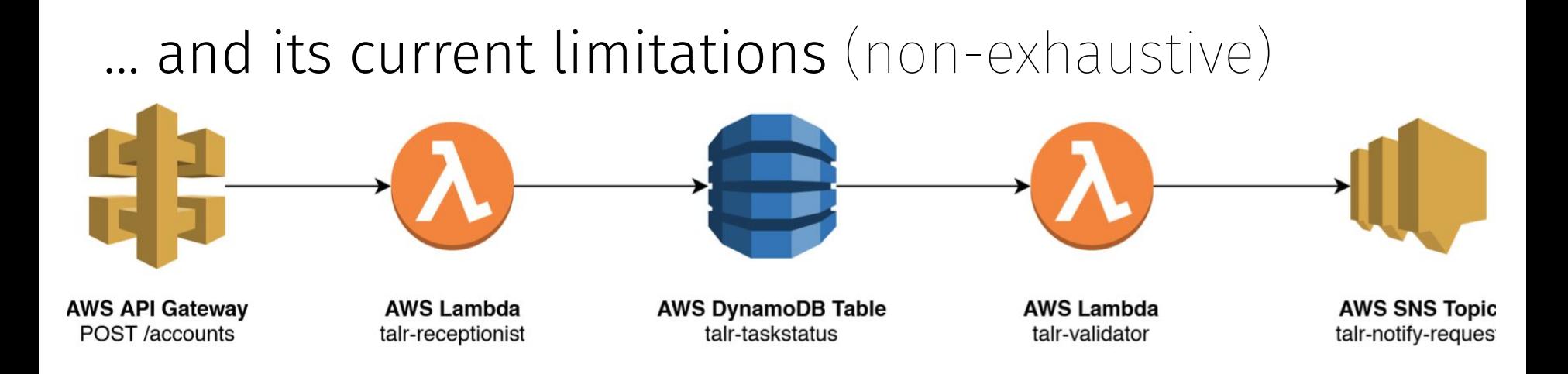

- Currently ~15' execution timeout:
- No function-to-function invocation. Functions need an in-between stateful service to call each other;
- Sparse coordination logic.

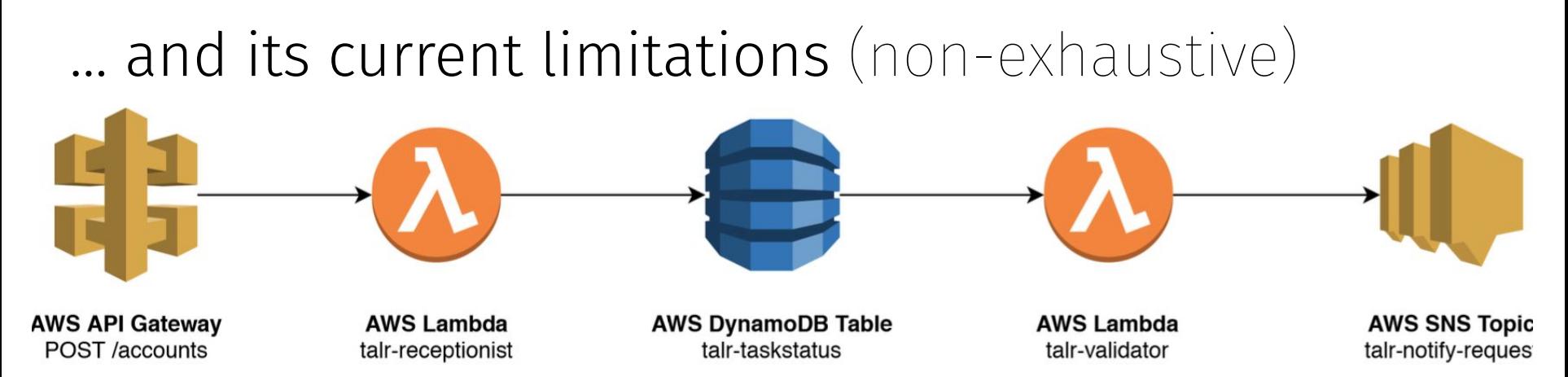

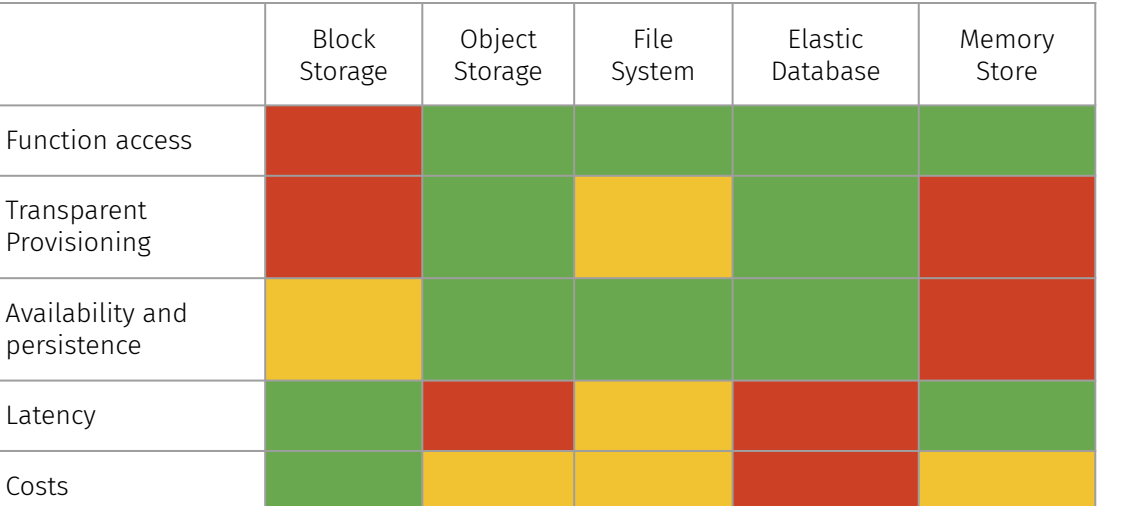

Jonas, Eric, et al. "*Cloud Programming Simplified: A Berkeley View on Serverless Computing.*"

- Traffic-dependent scaling of functions implies:
	- complex cost model;
	- complex system load estimations.
- Poor performance for standard communication patterns

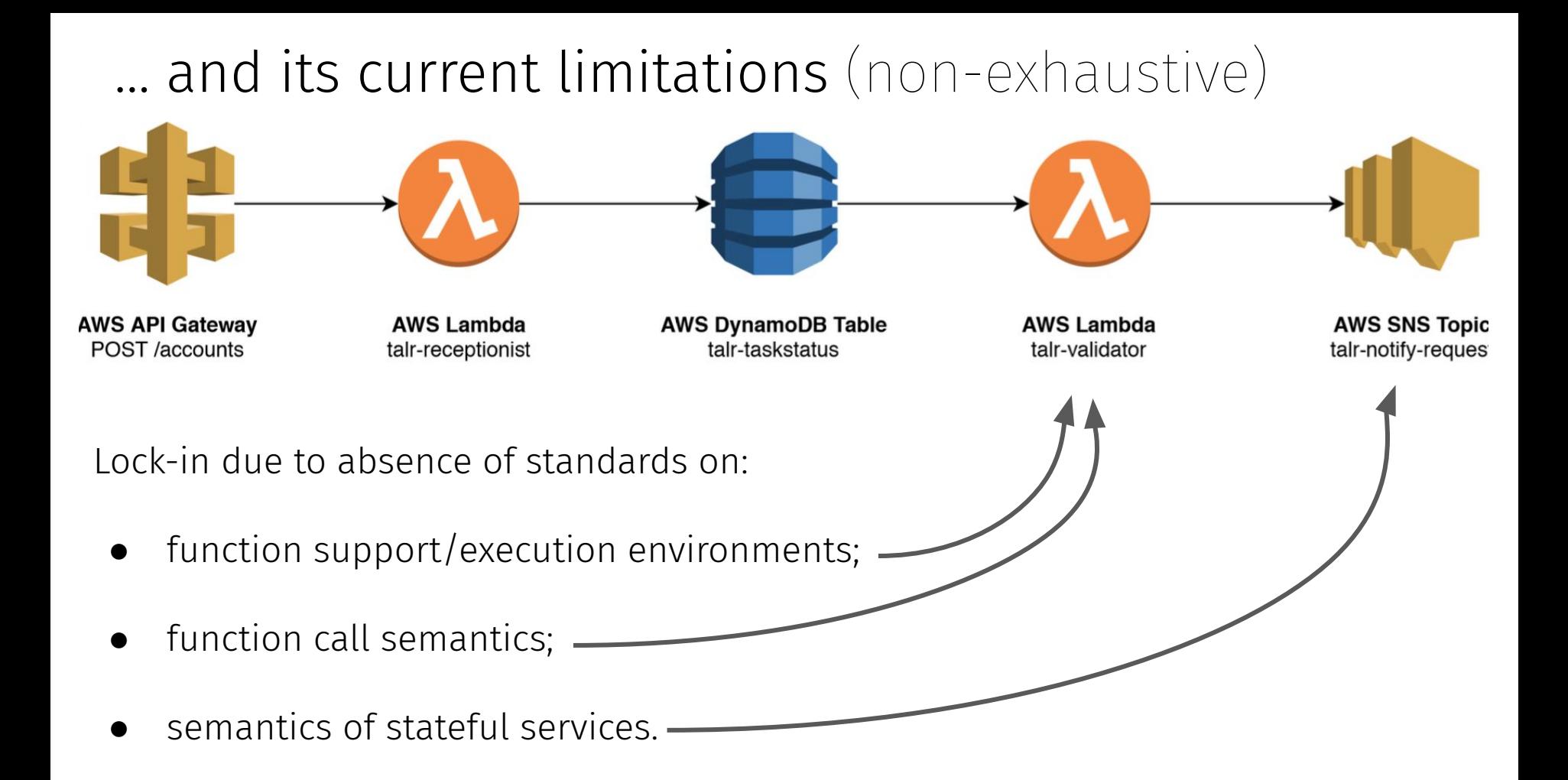

### Direction

- We want to study S.C. avoiding any vendor/technology specifics
- We need a formal model for Serverless Computing that
	- Captures current incarnations of S.C.

(e.g. event-based, storage-mediated as in AWS)

○ Supports proposed approaches/features

(e.g. function-to-function invocation, updatable function definitions)

• Systems:  $\langle S, \mathcal{D} \rangle$ 

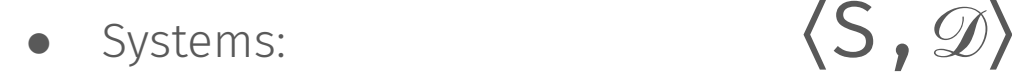

#### Repository of function definitions

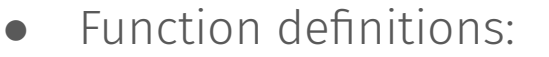

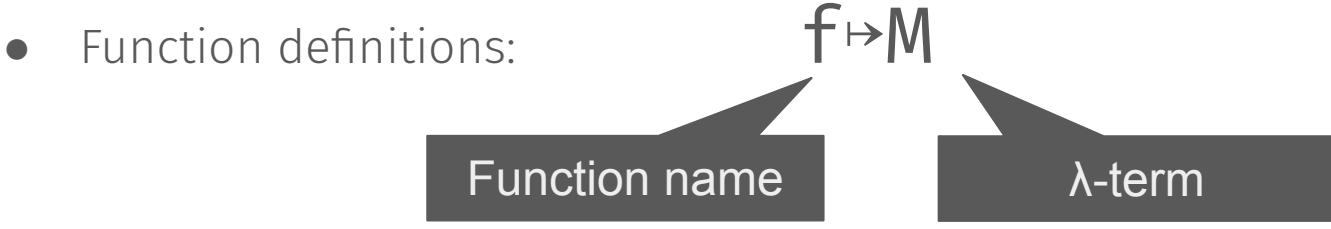

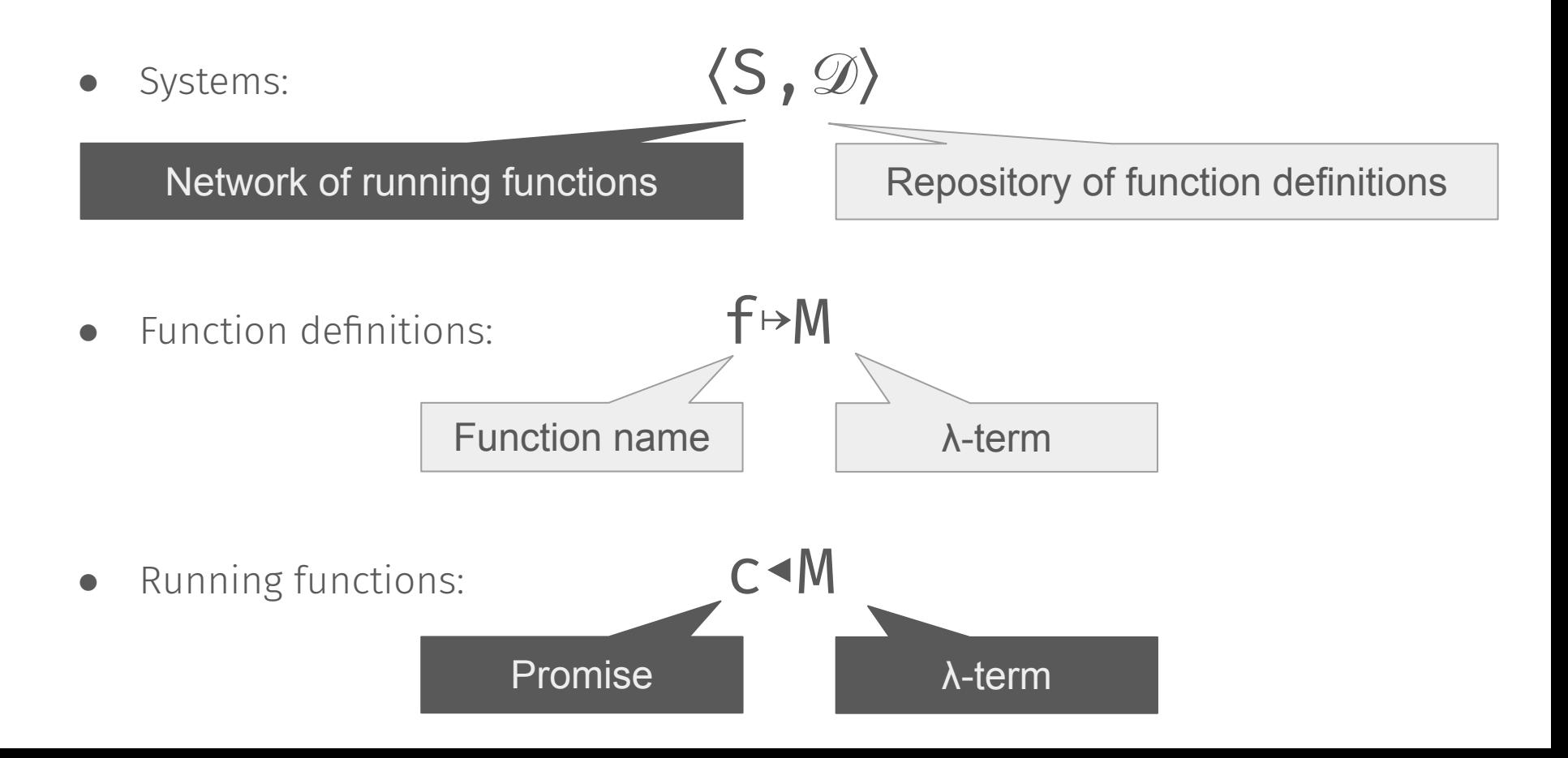

M ::= M M' ∣ V

V ::= x ∣ λx.M

$$
M : := M M' \mid V
$$

| Function invocation |  | f | $\langle \mathcal{E}[f], \mathcal{D}[f \mapsto M] \rangle \rightarrow \langle \mathcal{E}[M], \mathcal{D} \rangle$ |
|---------------------|--|---|----------------------------------------------------------------------------------------------------|
|---------------------|--|---|----------------------------------------------------------------------------------------------------|

$$
V :: = x | \lambda x . M
$$

$$
M : := M M' \cup V
$$

#### Function invocation Function

Asynchronous eval │ │ async M∠

$$
\text{async } M \longrightarrow \text{ (&[async M], \mathcal{D} \rangle \rightarrow \text{(&[c] | c=M, \mathcal{D} \rangle}
$$

 $\langle C \cdot V | S, \emptyset \rangle \rightarrow \langle S[V/C], \emptyset \rangle$ 

$$
\vee :: = \times \mid \lambda \times . \mathsf{M}
$$

Futures | | C

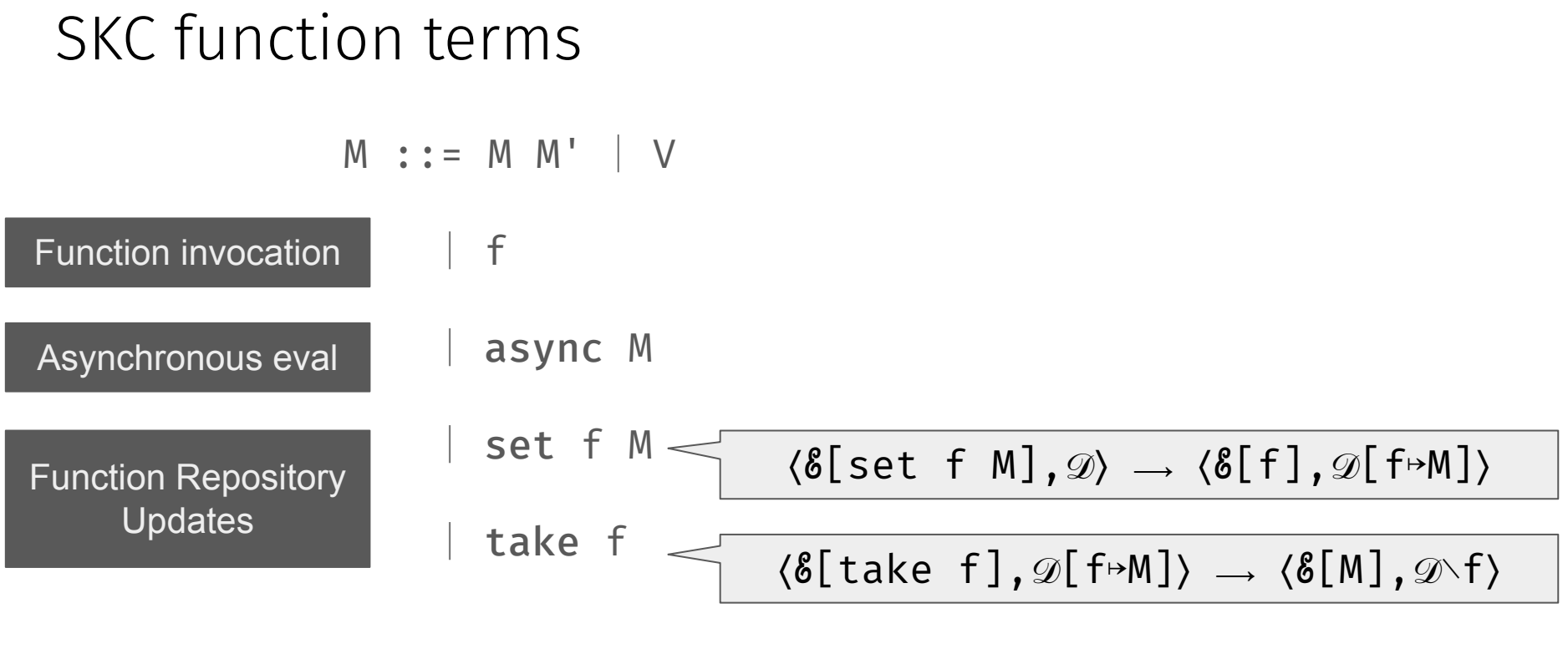

$$
\vee :: = \times \mid \lambda \times . \mathsf{M}
$$

#### **Futures Designation** C

#### λ + Futures + Function Repository

 $\langle C \cdot V | S, \emptyset \rangle \rightarrow \langle S[V/C], \emptyset \rangle$ 

M ::= M M' ∣ V

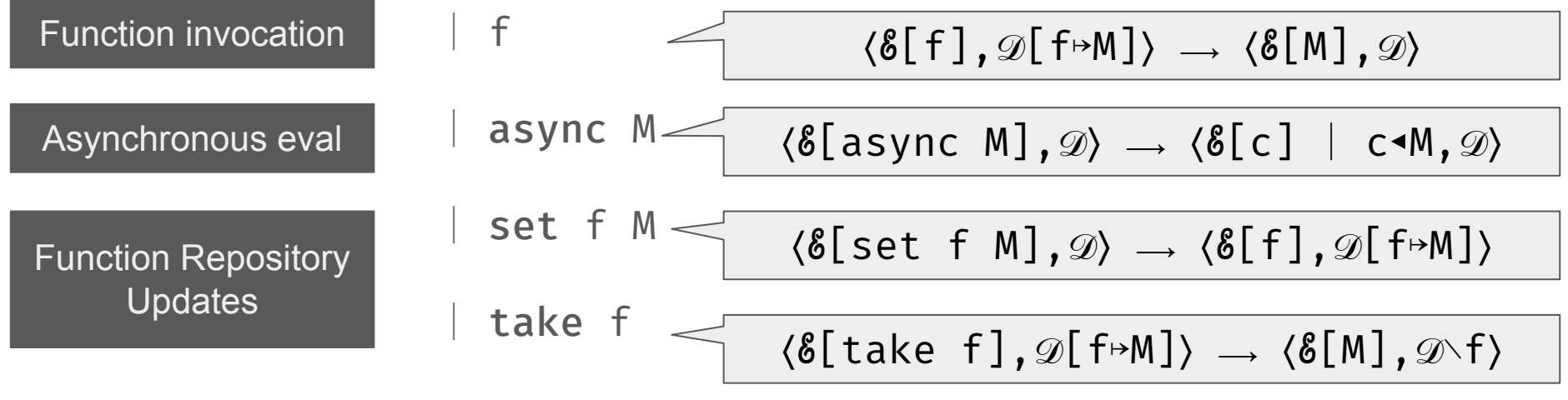

$$
\vee :: = \times \mid \lambda \times . \mathsf{M}
$$

Futures | C

#### Programmable events in SKC

• Store handlers for event e in the definition repository  $\mathscr{D}$ .

```
install_handler ↦ λe.λhandler.
 let old_handler = take e
let new handler = \lambda v.do async (handler v)
                           (current_handler v)
set e new handler
```
• Raise event e (with v) by invoking its handlers in  $\mathscr{D}$ .

e v

 $\bullet$  ( See the paper for  $\bullet$  **AUTODESK**. Tailor in SKC )

## Programmable events in SKC

• Store handlers for event e in the definition repository  $\mathscr{D}$ .

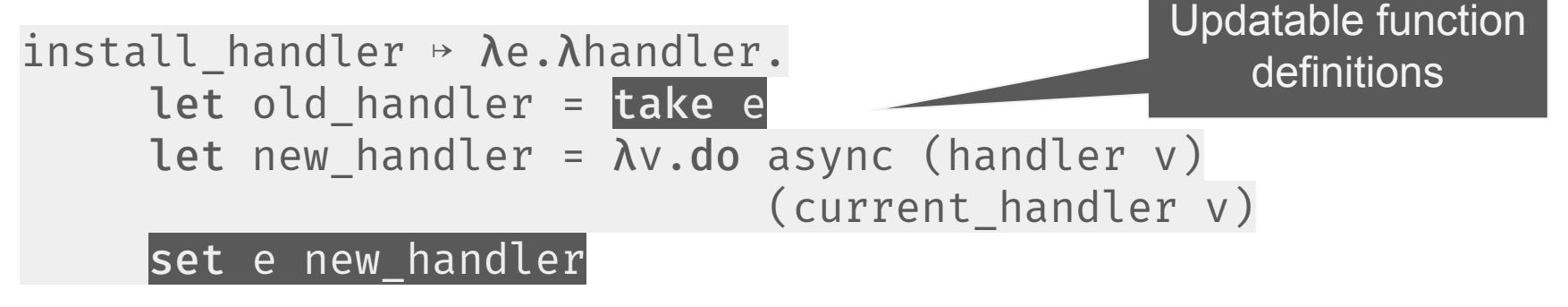

• Raise event e (with v) by invoking its handlers in  $\mathscr{D}$ .

e v

 $\bullet$  ( See the paper for  $\bullet$  **AUTODESK**. Tailor in SKC )

## Programmable events in SKC

Store handlers for event e in the definition repository  $\mathscr{D}$ .

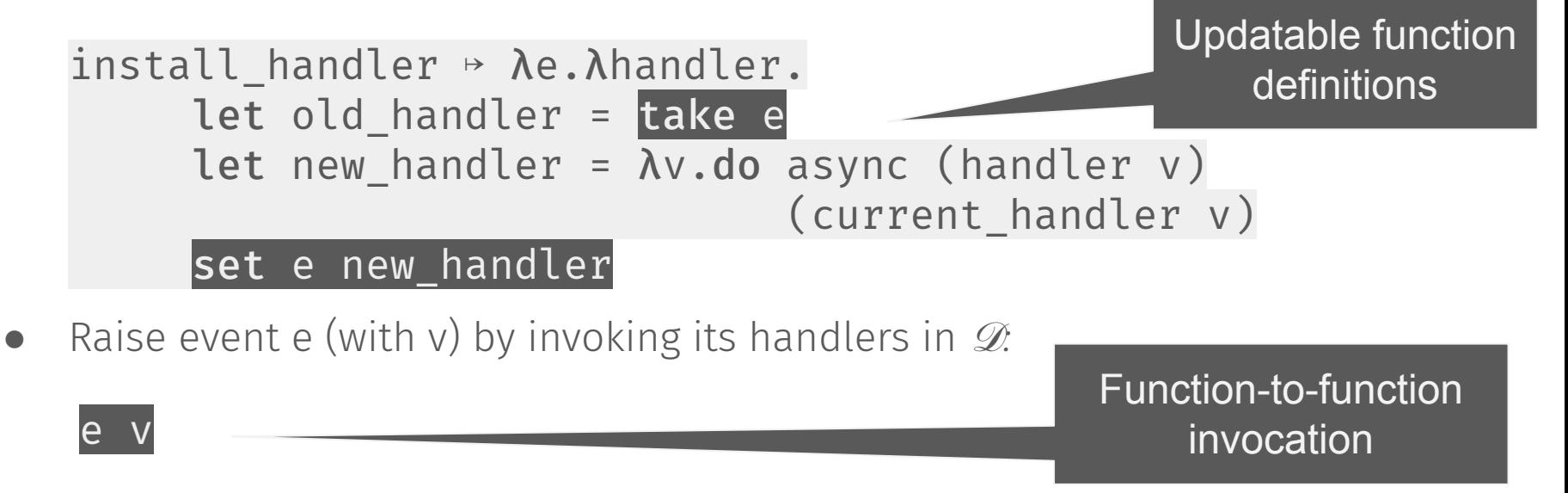

 $\bullet$  (See the paper for  $\bullet$  **AUTODESK**. Tailor in SKC)

## Conclusions and future work

We introduced SKC a Kernel Calculus for Serverless Computing:

- $\bullet$  Build on established models ( $\lambda$ -calculus + futures + function repository)
- captures current programming models
- supports next-gen features e.g. function-to-function invocation

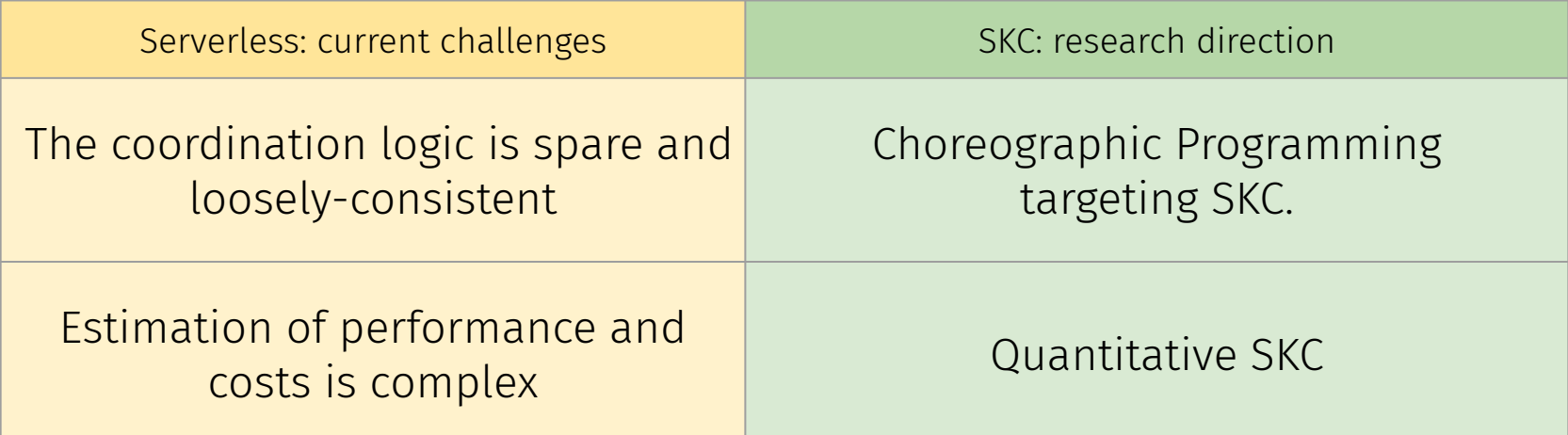

# Thanks for your attention

## No More, No Less

λ + Futures + Function Repository

A formal model for Serverless Computing

=